# Medienkonzept Rungholtschule

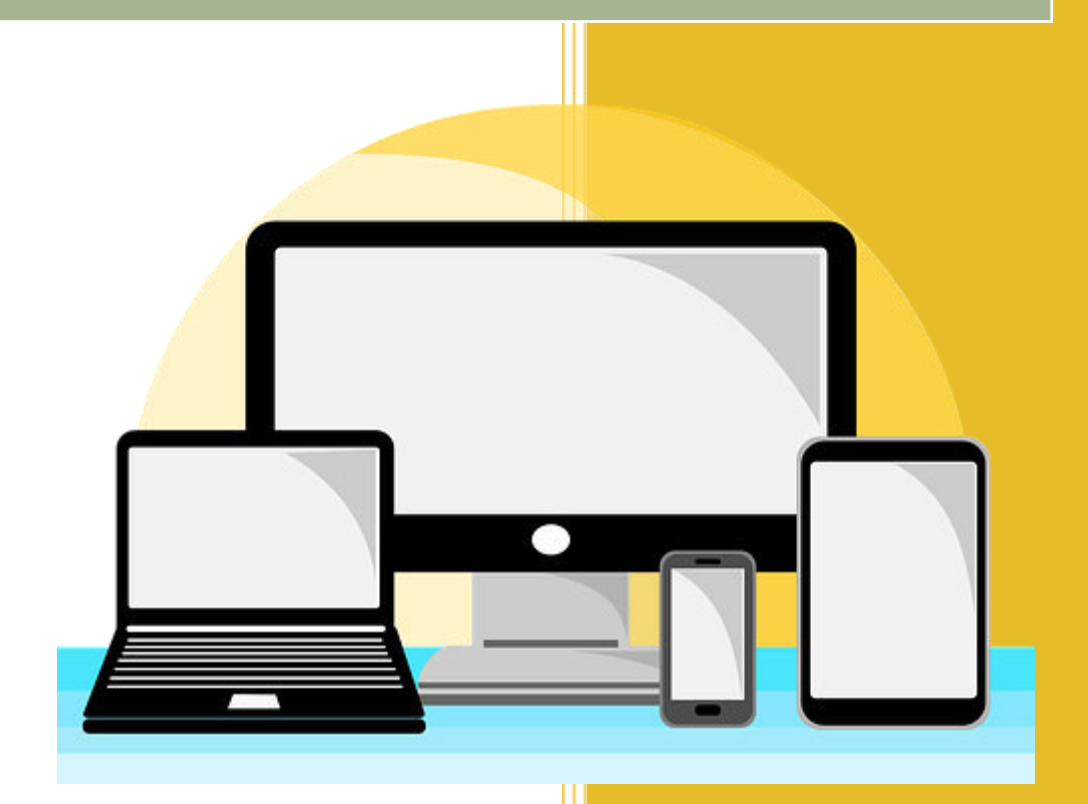

Förderzentrum Geistige Entwicklung Hermann-Tast-Straße 62 25813 Husum

Beschluss der Schulkonferenz vom 19.11.2019

# 1. technischer Überblick

Unsere Schule Ziel des Konzeptes Bestandsaufnahme (Hardware, Software, Infrastruktur) Anschaffungswünsche (Hardware, Software, Infrastruktur) Fortbildungen Technischer Support Ausblick und Evaluation

## 2. methodisch-didaktischer Überblick

Pädagogisch-technischer Ansatz

**Datenschutz** 

Ansprechpartnerinnen

Einsatz von Apps und Software

BYOD

Medien-Curriculum

## 1. technischer Überblick

#### **1. Unsere Schule**

Die Rungholtschule ist ein Förderzentrum für Schülerinnen und Schüler mit dem Förderschwerpunkt Geistige Entwicklung. Unser Einzugsbereich ist das südliche Nordfriesland.

Schulträger ist der Kreis Nordfriesland, Schulstandort ist die Stadt Husum. An der Rungholtschule werden ca. 150 Schülerinnen und Schüler im Alter von 6 bis 18 Jahren unterrichtet. Zusätzlich werden Schülerinnen und Schüler mit dem Förderschwerpunkt geistige Entwicklung inklusiv an verschiedenen Grund- und Gemeinschaftsschulen in unserem Einzugsbereich beschult.

Bei uns arbeitet ein multiprofessionelles Team, das sich aus Sonderschullehrkräften, Fachlehrerinnen, Erzieherinnen und Erziehern, Heilpädagoginnen, Schulsozialarbeiterin, Sozialpädagogischen Assistentinnen und Assistenten, Heilerziehungspflegerinnen, Schulbegleitungen (HzaS), jungen Menschen im Freiwilligen Sozialen Jahr sowie Praktikantinnen und Praktikanten zusammensetzt. All diese Berufsgruppen haben im Schulalltag unterschiedliche Aufgaben – dementsprechend ist auch ihr Vorwissen, ihr Umgang und ihr Einsatz von und mit digitalen Medien unterschiedlich geprägt.

Unser Konzept ist im Schwerpunkt auf die Gegebenheiten unseres Förderzentrums in Husum ausgerichtet, schließt aber im weiteren Sinne die Schülerinnen und Schüler in der inklusiven Beschulung ein. Hier bedarf es aber zur Umsetzung einer Abstimmung mit der jeweiligen Regelschule, ihren digitalen Gegebenheiten sowie dem dortigen Medienkonzept.

#### **2. Ziel des Konzeptes**

Digitale Medien sind Teil des täglichen Lebens – für Erwachsene, Jugendliche und Kinder, in Beruf, Freizeit und zunehmend auch in der Schule. Auch wir an der Rungholtschule bemerken das wachsende Interesse unserer Schülerinnen und Schüler an Smartphones, Tablets, sozialen Netzwerken und Messenger-Diensten. Viele von ihnen besitzen eigene Geräte und nutzen verschiedene Programme und Apps. Im Gespräch wird häufig schnell klar, dass unsere Schülerinnen und Schüler diese Medien in der Regel recht unbedarft nutzen. Sie kennen häufig nur eine reduzierte Funktionsweise ihrer Geräte und sind sich der Gefahren wie Cybermobbing oder Kostenfallen nicht bewusst. Auf der anderen Seite gibt es aber auch Kinder und Jugendliche, die kein eigenes Gerät besitzen, weil ihre Erziehungsberechtigten den Umgang damit für zu gefährlich halten oder aber auch für überflüssig. Dabei bieten digitale Medien gerade unserer Schülerschaft vielfältige Möglichkeiten, Kontakte zu pflegen (z.B. über Sprachnachrichten), sich durch die Spracheingabe bei Suchmaschinen selbstständig Informationen zu beschaffen oder mithilfe von Video-Anleitungen Hilfe zu suchen und selber kreativ zu sein. Genau an dieser Stelle wollen wir ansetzen und unsere Schülerinnen und Schüler zu einer konstruktiven und kritischen Auseinandersetzung mit der Medienwelt befähigen. Wie 2012 von der Kultusministerkonferenz beschlossen, sollen sie durch die Medienbildung in der Schule "Kenntnisse, Fähigkeiten und Fertigkeiten, die ein sachgerechtes, selbstbestimmtes,

kreatives und sozial verantwortliches Handeln in der medial geprägten Lebenswelt ermöglichen<sup>v1</sup> erwerben. Wir wollen die Kinder und Jugendlichen auf eine zunehmend digitalisierte Welt vorbereiten, sie im Umgang mit den Medien schulen, ihnen Gefahren

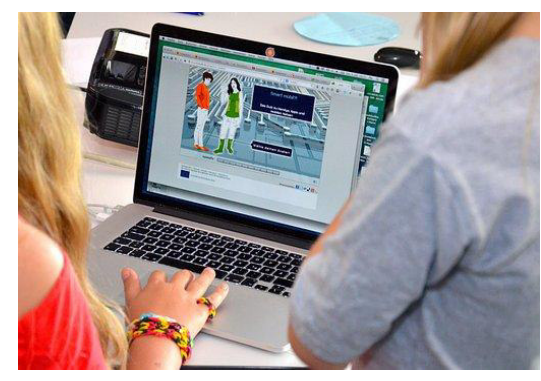

L

<sup>1</sup> Kultusministerkonferenz 2012, S. 3

bewusstmachen sowie Anlaufstellen bei Fragen und Problemen näherbringen. Genauso wollen wir die Eltern und Erziehungsberechtigten begleiten, indem wir ihnen die Scheu vor digitalen Medien nehmen, sie für Gefahren sensibilisieren und ihnen Beratungsangebote näherbringen. Aber auch unsere Kolleginnen und Kollegen wollen wir im Umgang mit den verschiedenen Geräten, Programmen und Apps schulen sowie sie über Richtlinien und Beratungsstellen informieren.

Bezugnehmend auf die aktuellen Fachanforderungen des Landes Schleswig-Holstein haben wir deshalb ein Mediencurriculum entwickelt, welches die Medienkompetenzen zum Digitalen Lernen aufgreift, die Fähigkeiten und Fertigkeiten unserer Schülerinnen und Schüler berücksichtigt und sich auf deren Lebenswelt bezieht.

Außerdem wollen wir durch dieses Konzept die Notwendigkeit von Fortbildungen für das Team der Rungholtschule festhalten. Finanzielle Mittel sind zudem immens wichtig, um die mediale Ausstattung der Schule aufzustocken und auf einem angemessenen, aktuellen Stand zu halten.

#### **3. Bestandsaufnahme (Hardware, Software, Infrastruktur)**

Die Rungholtschule Husum verfügt derzeit über folgende digitale Medien und Infrastruktur:

*(Stand Oktober 2019)* 

- Glasfaseranschluss
- Internetzugang im gesamten Schulgebäude
- WLAN für Unterrichtszwecke
- 25 Computer, inklusive Windows Office (Anschaffung: März 2019)
- 21 iPads (10x 16 GB, Anschaffung 2012; 11x 128 GB, Anschaffung 2017)
- 1 mobiler Beamer
- 1 mobiler Fernseher mit DVD-Player
- 1 digitale Spiegelreflexkamera
- 8 AnyBook Reader
- 5x Rechner am Landesnetz (3 davon für Verwaltung, 2 für Lehrkräfte)
- 3 Computer an Arbeitsplätzen für Lehrkräfte
- 1x MiniMac für die Verwaltung der iPads
- 1x Schullaptop
- 1x mobiler PC mit spezieller Bedienhilfe
- 32 Kopfhörer (2 Stück pro Klasse)
- 1 Klassensatz Kopfhörer zum Entleihen (12 Stück)
- $\bullet$  4x "sprechende Wand"
- 1 Flatscreen zur Bildpräsentation im Flur
- 2 ActivPanel (in Klassenräumen)
- 1 ActivBoard (im Besprechungsraum)
- 2 Smartphones
- 12 Bee-Bots (inklusive Material)
- 2 Handyzonen (Regeln mit der SV erarbeitet und durch die Schulkonferenz ab dem Schuljahr 2018/19 beschlossen)
- Schullizenzen für: "zaubereinmaleins", "METACOM Symbole", "ActivInspire", "Zarb", "Mathearbeit G", "Mediator-Programme, Lernsoftware 1"
- Zugang zu tutory.de
- Apps auf iPads: Anton, Bitsboard (kostenfreie Version), Book Creator One (kostenfreie Version), GoTalk NOW, Lightbot Hour, iMotion, GarageBand, Klipp Klapp, Math Fight, König der Mathematik, iO Crafter
- Software auf Klassen-PCs: Budenberg, Zarb, Mathearbeit G5, Audiolog 4, Der Neue Karolus 6, Bilder und Wörter, Torwand 100, Geldtrainer 2012, Uhrzeittrainer 2011, Rechendreieck 2011, Worttrainer 2011, Torwand 1·1, Zahlenmauer
- Auswertungsprogramm für SON (Diagnostik)
- externer technischer Support über einen Wartungsvertrag mit einer IT-Firma in Husum

## **4. Anschaffungswünsche (Hardware, Software, Infrastruktur)**

Auf der Grundlage der dargestellten fachlichen und medienpädagogischen Ziele soll hier die gewünschte Ausstattung der Rungholtschule beschrieben werden.

- 1 iPad pro Lehrkraft
- 1 Klassensatz iPads (12 Stück)
- 1 weiteres iPad für die UK-Arbeit (256 GB)
- 1 Aufbewahrungs- und Ladebox für iPads
- 2 iPad-Stative
- 1 AnyBook Reader für jede Klasse
- 2 mobile Beamer mit LED (Short-Distance-Beamer)
- 2 mobile Beamer
- 1 mobile Leinwand (2m x 2m)
- 3 Beamerwagen
- 6 ActivPanels (inklusive Rechner)
- 12 Notebooks
- 1 Notebook-Wagen
- 4 Apple TV
- weitere Lizenzen für GoTalk Now, Bitsboard pro, Book Creator, MetaTalkDE
- Apps für den Deutsch-, Mathematik- und Themenzentrierten Unterricht (z.B. Li La Lolle, Schreiben 1 & 2, Lesen 1, Sätze lesen, Zahlensucher, Zahlenjagd, Stellenwerte, Die Uhr, Chirp.qr, Photomath, Claro ScanPen, Bee-Bot, Puzzle Map Great Package, Weltatlas, Worksheet Go!)
- Schullizenz "Worksheet Crafter"
- 1 digitale Kompaktkamera für jede Klasse
- SchulCommSy
- Software zur Umsetzung des Medien-Curriculums: Maustraining, Maustraining mit Toni Klix, DVD Legasthenie & Dyskalkulie IV, Calli Clever, Tastentraining mit Toni Klix, CatchMe 2.0
- Literatur aus dem Anhang des Medien-Curriculums

#### **5. Fortbildungen**

Alle Lehrkräfte und pädagogisch-pflegerische Fachkräfte sollen an das Arbeiten mit digitalen Medien herangeführt werden, um diese didaktisch und medienpädagogisch sinnvoll sowie methodisch zielführend einsetzen zu können. Um die Fortbildungswünsche des Teams zu ermitteln, wurde eine Umfrage über LeOniE<sup>3</sup> durchgeführt. Außerdem gibt es die

Möglichkeit, Fortbildungswünsche und -angebote durch Kolleginnen und Kollegen in eine Liste am schwarzen Brett einzutragen.

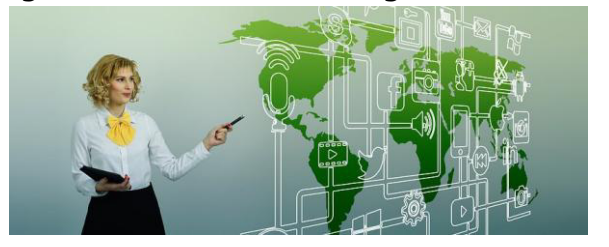

#### Fortbildungen für Mitarbeiterinnen und Mitarbeiter

- 1 SET zum Thema digitale Medien (erfolgt im September 2019)
- schulinterner Austausch durch Mikrofortbildungen, die einmal pro Monat angeboten werden
- gegenseitige Hospitation im Unterricht und kollegialer Austausch
- Ankündigung und Aushang von Fortbildungen zum Thema "digitale Medien" am schwarzen Brett
- regelmäßiges Einladen von Fachleuten zu Konferenzen
- evtl. Anbieten einer Sprechstunde für Kolleginnen und Kollegen

#### Informationen und Schulungen für Eltern und Erziehungsberechtigte

Auch den Eltern und Erziehungsberechtigen unserer Schülerinnen und Schüler wollen wir Informationen zum Thema "digitale Medien" zur Verfügung stellen – zur Aufklärung, zur Orientierung sowie zum Abbau von Ängsten und Vorurteilen. Dies soll im Rahmen von Themenelternabenden geschehen, die z.B. von Kolleginnen und Kollegen unserer Schule, von der Kompass gGmbH, vom Offenen Kanal oder auch von den Medienscouts der Theodor-Storm-Schule geleitet werden könnten.

#### **6. Technischer Support**

Das Interesse, an unserer Schule mit digitalen Medien zu arbeiten ist groß. Dies wirft aber die Frage auf, wer sich bei technischen Problemen um die Geräte kümmert.

Aus unserem Schulteam heraus können wir diesen Support nicht leisten. Zum einen liegt dies an den vielfältigen Aufgaben, die unserer Mitarbeiterinnen und Mitarbeiter alltäglich bewältigen müssen, zum anderen am technischen Know-how, das für solch eine "IT-Aufgabe" schlichtweg fehlt. Schon bei Einrichtung zur Geräteverwaltung der iPads stießen wir an unsere Grenzen und konnten die aufkommenden Fragen und Probleme nur mit einem Fachmann lösen. Deshalb ist die Wartung und Instandsetzung aller technischen Geräte einer externen IT-Firma übertragen worden.

#### **7. Ausblick und Evaluation**

#### *"Wer sichere Schritte tun will, muss sie langsam tun."*

Diese Weisheit Johann Wolfgang von Goethes wollen wir uns bei der Umsetzung unseres Medienkonzepts zu Herzen nehmen. Nein, natürlich wollen wir uns nicht in Langsamkeit üben und digitale Trends verschlafen. Aber die Auseinandersetzung mit den vielfältigen Inhalten einer umfassenden und gut strukturierten Medienbildung für unsere Schülerinnen und Schüler hat uns gezeigt, mit welcher Sorgfalt wir uns diesem Thema widmen müssen. Deshalb wollen wir sichere Schritte tun – und dies Stück für Stück.

Im Juni 2018 erfolgte der WLAN-Ausbau im gesamten Schulgebäude. Das ist für uns ein erster großer Schritt gewesen, endlich konnten wir den aktuellen Bestand an iPads in allen Klassenräumen zu Unterrichtszwecken nutzen. Im selben Monat wurde ein Bildschirm im Schulflur installiert. Hier können Fotos von Schulaktivitäten, aber auch wichtige Informationen eingespielt werden.

7

Wir wünschen uns für jeden Klassenraum ein ActivPanel. Zwei dieser interaktiven Tafeln sind im Kalenderjahr 2018 angeschafft worden. Eine Aufstockung des aktuellen Bestandes an iPads, AnyBook-Readern und sprechenden Wänden ist für uns Grundvoraussetzung für eine gelingende Umsetzung des Medienkonzeptes. Da diese Ausstattung auch mit den finanziellen Mitteln zusammenhängt, werden wir auch hier langsame Schritte machen und Prioritäten abwägen. Nicht aus den Augen verlieren dürfen wir natürlich die Mitarbeiterinnen und Mitarbeiter der Schule. Denn ohne eine umfassende und sich ständig im Prozess befindende Schulung des Teams kann es nicht gelingen, unsere Schülerinnen und Schüler für den Umgang mit digitalen Medien zu befähigen.

Wir wollen sichere Schritte machen - in eine Welt, die mehr und mehr digitalisiert wird. Mit Geduld, mit Augenmaß, mit stetigem Blick auf unsere Schülerinnen und Schüler und unser Kollegium.

Um dieses Konzept auf einem aktuellen Stand zu halten, soll die Bestandaufnahme an vorhanden Geräten, Apps und Software möglichst zum Ende eines jeden Schuljahres aktualisiert werden. So können sich zum einen neue Anschaffungswünsche ergeben, zum anderen kann die Übersicht der vorhandenen Medien und ihre Einsatzmöglichkeiten ergänzt werden. So haben alle Mitarbeiterinnen und Mitarbeiter die Möglichkeit, sich über die digitalen Medien der Schule sowie ihren didaktischmethodischen Einsatz zu informieren. Auch der Austausch mit den kooperierenden Grund- und Gemeinschaftschulen soll nicht aus den Augen verloren werden. Für die Weiterentwicklung unseres Konzeptes sind die Erfahrungen der Kolleginnen und Kollegen im inklusiven Unterricht, die an den Regelschulen verwendeten digitalen Arbeitsmittel sowie die dort erarbeiteten Medienkonzepte eine wertvolle Bereicherung.

8

#### **Literatur**

*Kultusministerkonferenz:* Medienbildung in der Schule.

Beschluss vom 8. März 2012

Kultusministerkonferenz: Strategie "Bildung in der digitalen Welt".

Beschluss der Kultusministerkonferenz vom 08.12.2016, in der Fassung vom 07.12.2017

*Ministerium für Bildung, Wissenschaft und Kultur des Landes Schleswig-Holstein (Hrsg.):* Fachanforderungen für die Primar- und Sekundarstufe.

## **Bildquellen**

#### **Deckblatt:**

https://pixabay.com/de/photos/?min\_height=&image\_type=all&cat=&q=tablet& min\_width=&order=popular&pagi=2 (02.09.18)

#### **Seite 2:**

```
https://pixabay.com/de/photos/?q=medienkompetenz&hp=&image_type=all&or
der=popular&cat=&min_width=&min_height=
```
#### **Seite 6:**

```
https://pixabay.com/de/photos/?min_height=&image_type=all&cat=&q=medien
+&min_width=&order=popular&pagi=4
```
## 2. methodisch-didaktischer Überblick

#### **1. Pädagogisch-technischer Ansatz**

Im Bereich der Digitalisierung im Arbeitsfeld "Schule" sind fortlaufend Überlegungen bezüglich der technischen Ausstattung zu treffen, die im Sinne des eigentlichen pädagogischen Bildungsauftrages getroffen werden. Hier sind verschiedene Aspekte zu berücksichtigen:

- Mit welchen Schülerinnen und Schülern wird an der jeweiligen Schule gearbeitet?
	- Altersstufe (Primar- Sekundarstufe I/II), Schulart, evtl. Förderbedarfe, …
- Was bringen die Mitarbeiterinnen und Mitarbeiter bezüglich des Einsatzes von digitalen Medien an Kompetenzen mit?
	- Notwendigkeit verschiedenster Schulungs- und Fortbildungsangeboten
- Über welche technische Infrastruktur verfügt die Schule?
	- Auf- und Ausbau einer leistungsfähigen kabelgebundenen und WLAN-Netzwerk-Infrastruktur
- Anschaffungen werden nur getätigt, wenn die Voraussetzungen für einen pädagogisch sinnvollen nachhaltigen Einsatz gelegt sind.
	- Einsatz mit pädagogischen Konzepten abstimmen (Lehrpläne, schulinterne Curricular, individuelle Förderung)

Für die Rungholtschule in Husum bedeutet dies, dass jährlich Bedarfsabfragen im Kollegium getroffen werden, was an digitaler Ausstattung für pädagogisch sinnvoll erachtet und benötigt wird.

Hier hat sich herausgestellt, dass die Schülerinnen und Schüler mit dem Förderschwerpunkt "Geistige Entwicklung" vorrangig digitale interaktive Arbeitsgeräte benötigen. Dies sind vorrangig interaktive Flachbildschirme (ActivPanels) und iPads. Diese Geräte bieten zahlreiche Möglichkeiten und

Unterstützungen (Bedienungshilfen, Apps, Unterstützte Kommunikation, …), die den Schülerinnen und Schülern mit verschiedensten Beeinträchtigungen die Teilhabe am Schulleben verbessert und ein aktives selbstbestimmtes Lernen ermöglichen. Im Fokus steht weiterhin eine individuelle Förderung der einzelnen Schülerinnen und Schüler und bezugnehmend hierauf ein entsprechender individuell durchdachter Einsatz digitaler Medien, um eine bestmögliche individuelle Förderung zu erreichen.

#### **2. Datenschutz**

Der Schutz der Persönlichkeitsrechte unserer Schülerinnen und Schüler ist für uns enorm wichtig. Wir wollen ihnen nahe bringen, wie sie ihre Daten schützen und in sozialen Netzwerken, bei Messenger-Diensten aber auch bei Dienstleistern auf ihre persönlichen Informationen Acht geben können. Dazu gehört auch, dass wir im unterrichtlichen Umgang mit unseren digitalen Medien (pädagogischen Arbeitsgeräten, Apps und Software) darauf achten, keine personenbezogenen Daten unserer Schülerinnen und Schüler zu verwenden und deren Rechte an Bild- und Tonaufnahmen zu wahren.

Deshalb achten wir darauf …

- dass bei unseren iPads die iCloud-Funktion ausgeschaltet ist.
- dass Fotos und Filme unserer Schülerinnen und Schülern zu Unterrichtszwecken nur angefertigt werden, wenn diese damit einverstanden sind.
- dass Fotos und Filme mit unseren Schülerinnen und Schülern gelöscht werden, sobald diese nicht mehr für Unterrichtszwecke benötigt werden.
- dass wir keine Klarnamen von Schülerinnen und Schülern in Lernprogramme (z.B. "Anton" und "Budenberg") eingeben, die einen Namen erfordern. Die Kinder und Jugendlichen denken sich

Pseudonyme aus, über die die jeweilige Lehrkraft eine sicher abgelegte Liste führt.

Des Weiteren wird unsere digitale Infrastruktur in Zusammenarbeit mit der beauftragten IT-Firma fortlaufend im Sinne des Jugendschutzgesetzes geschützt.

#### **3. Ansprechpartnerinnen**

Um ein möglichst reibungsloses Arbeiten mit unseren digitalen Medien zu gewährleisten, ist es für das Kollegium von großer Bedeutung Ansprechpartnerinnen bei Fragen, Problemen und Wünschen zu haben.

#### *Digitale Medien*

Maike Schonda und Stephanie Lukasczyk

[mediengruppe.rungholtschule@gmx.de](mailto:mediengruppe.rungholtschule@gmx.de) 

- $\rightarrow$  Organisation der iPad-Ausleihe
- $\rightarrow$  Ausgabe des WLAN-Passwortes
- $\rightarrow$  Ausgabe von METACOM-CDs
- $\rightarrow$  Ausgabe von Passwörtern für Software mit Schullizenzen
- $\rightarrow$  Fragen zu Apps, Software und Hardware
- → Anschaffungswünsche (Apps, Software, Hardware)
- $\rightarrow$  Kontakt zur IT-Firma

## *Datenschutz*

Katrin Avanzini

## *Unterstützte Kommunikation*

Meike Romero

## **4. Einsatz von Apps und Software**

Die nachfolgende Tabelle soll eine Übersicht über die derzeit genutzten Programme (Apps und Software) und Medien sowie ihre Einsatzmöglichkeiten im Unterricht geben.

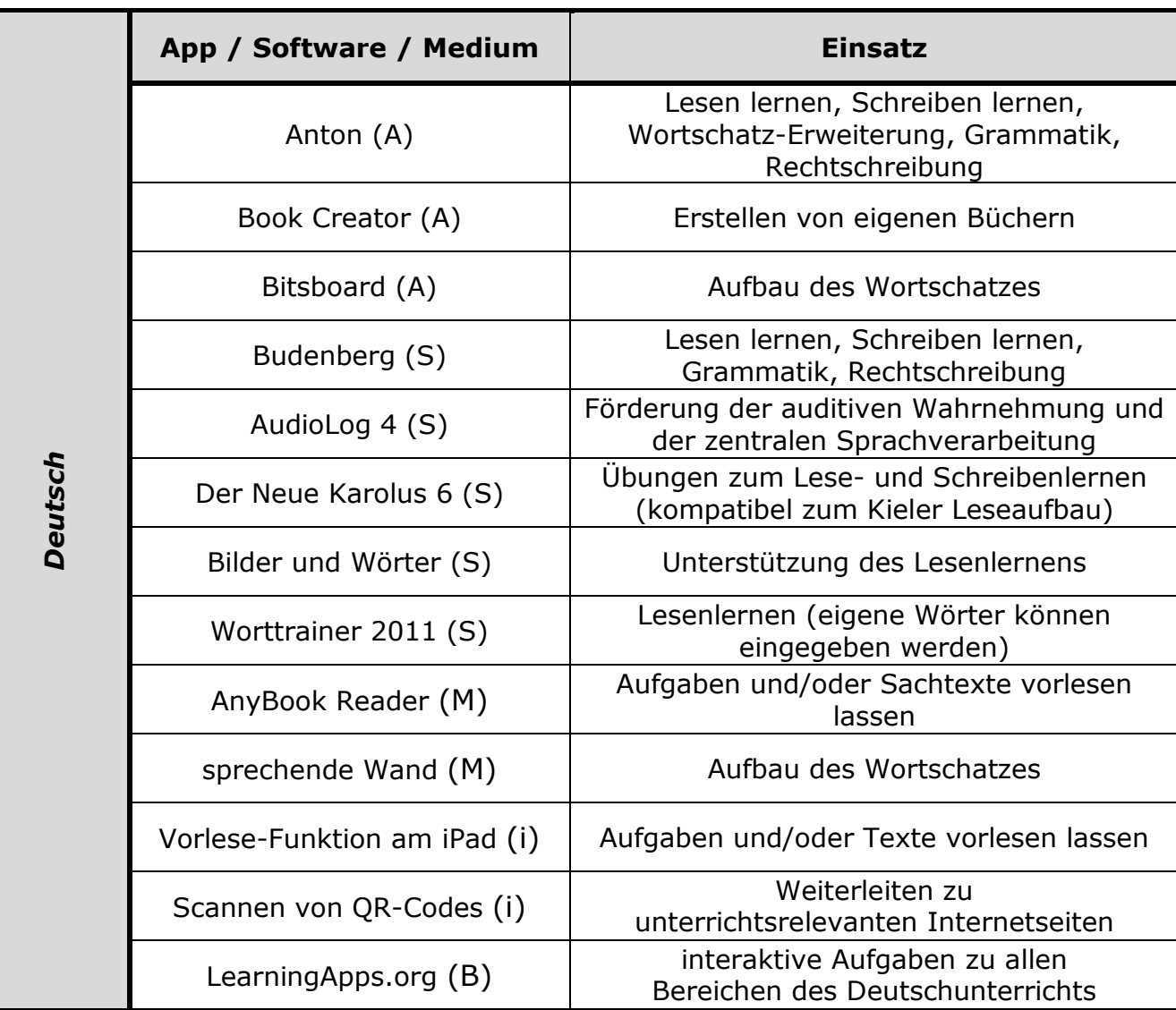

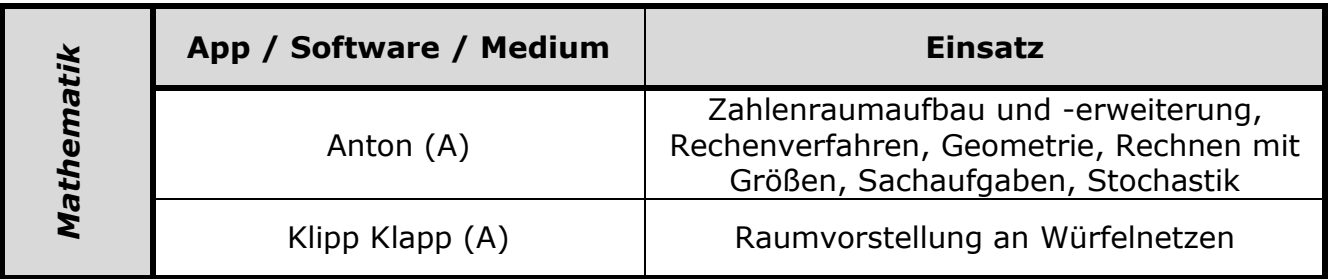

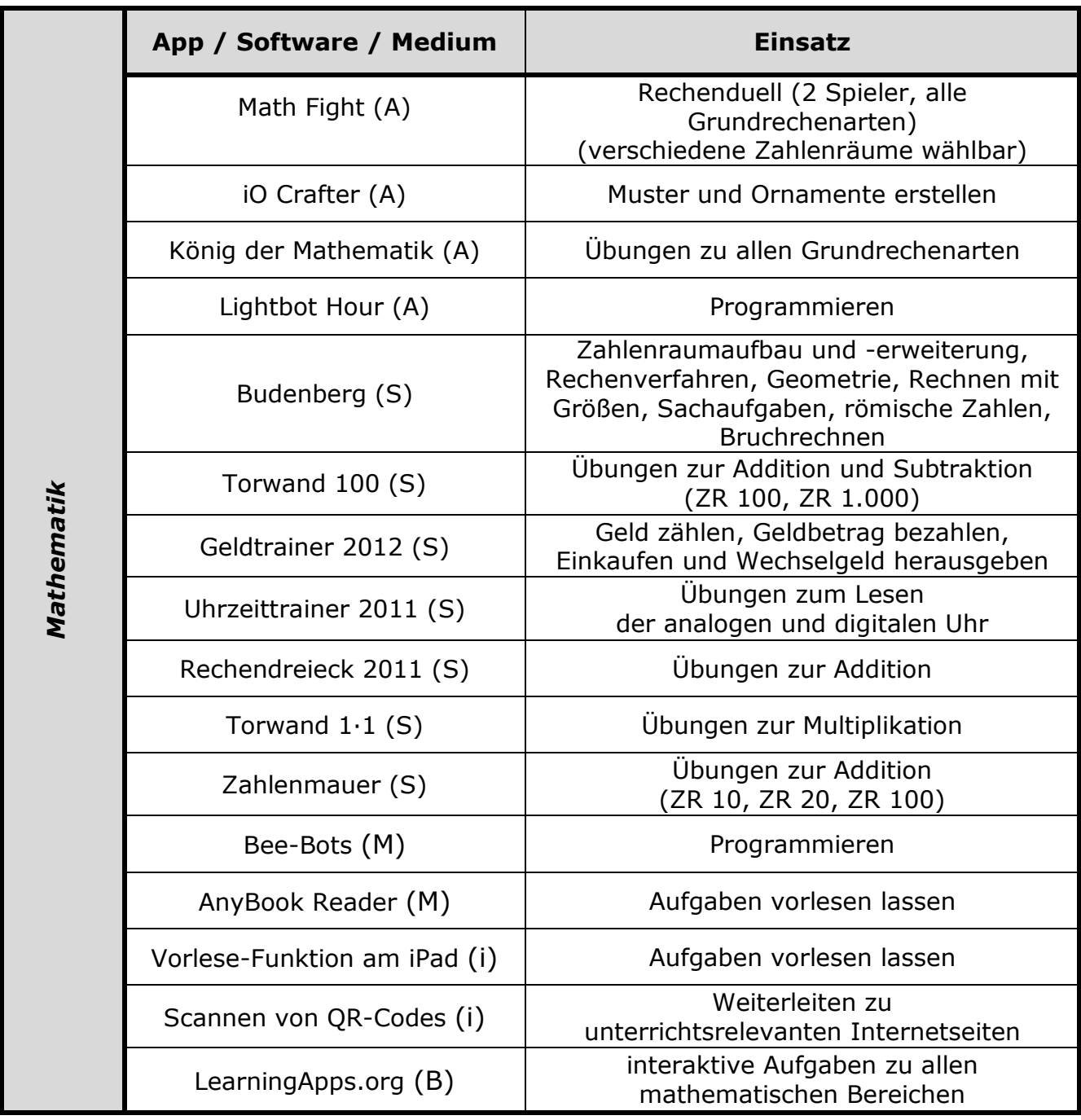

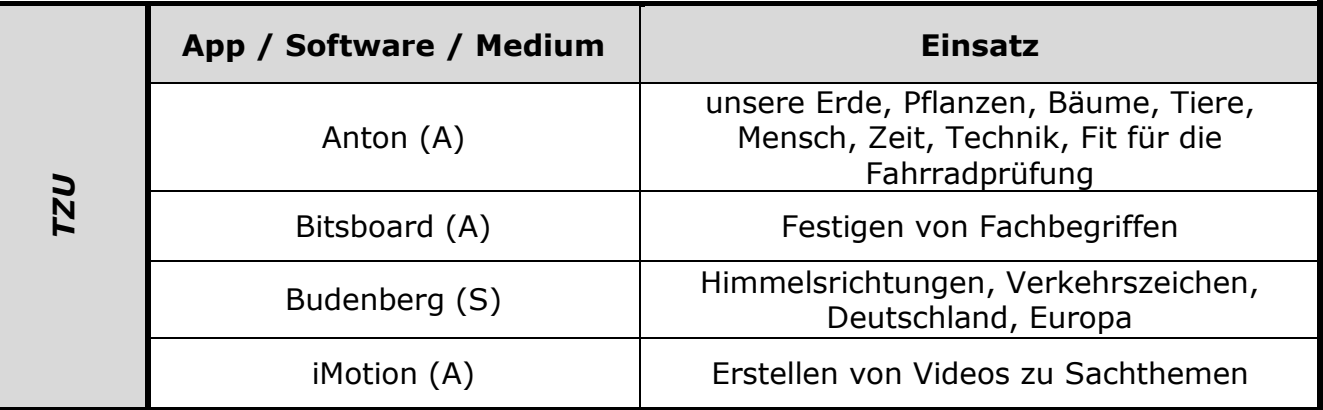

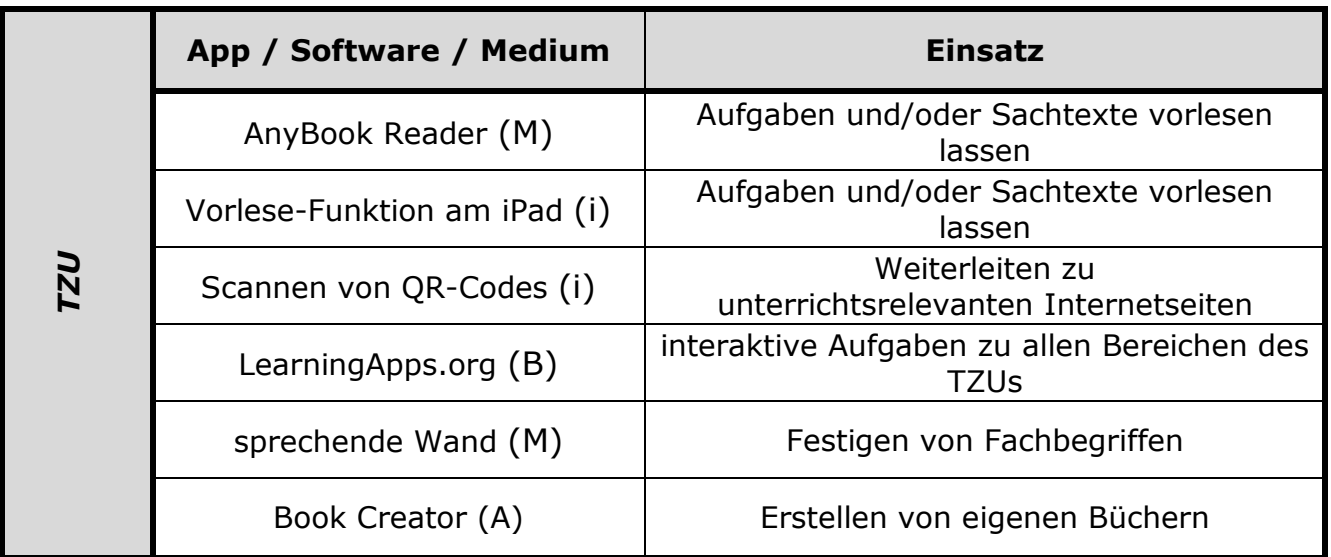

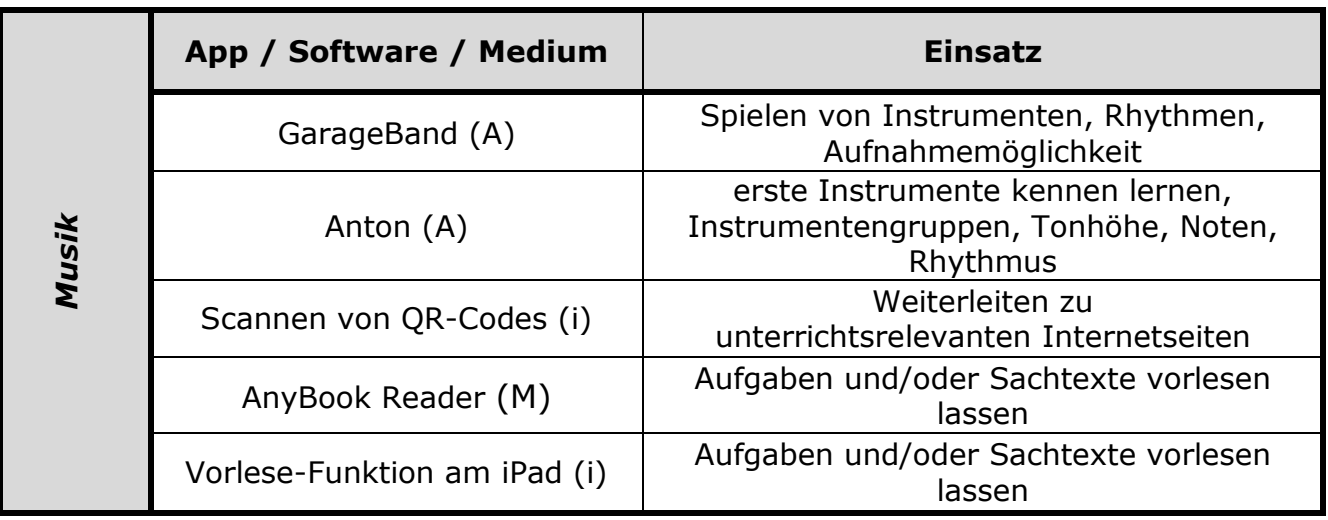

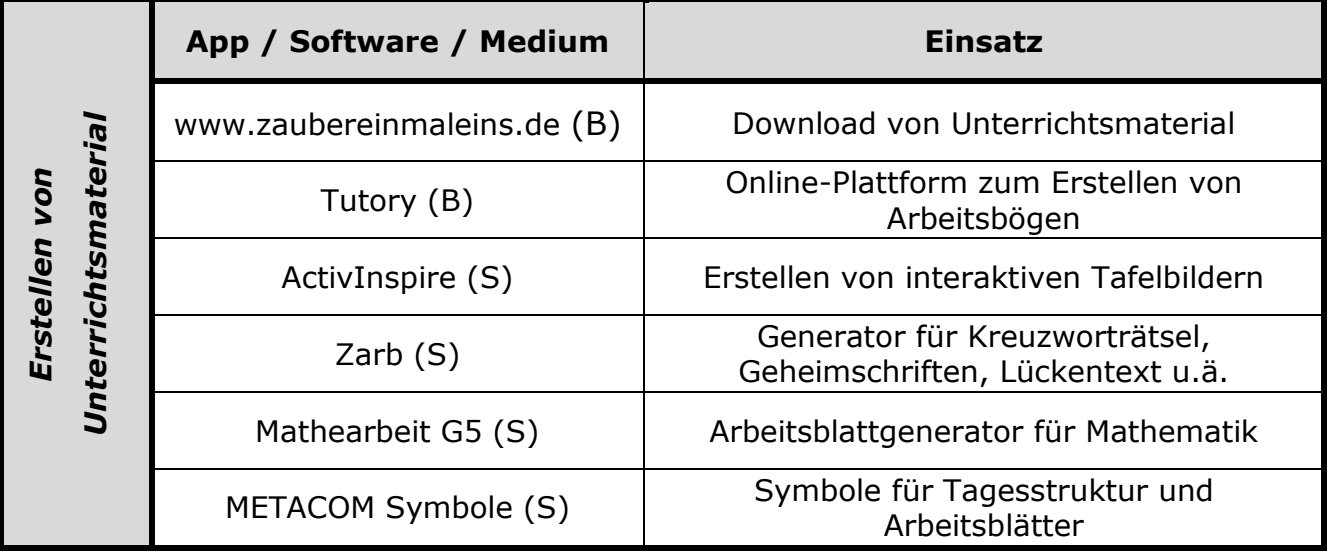

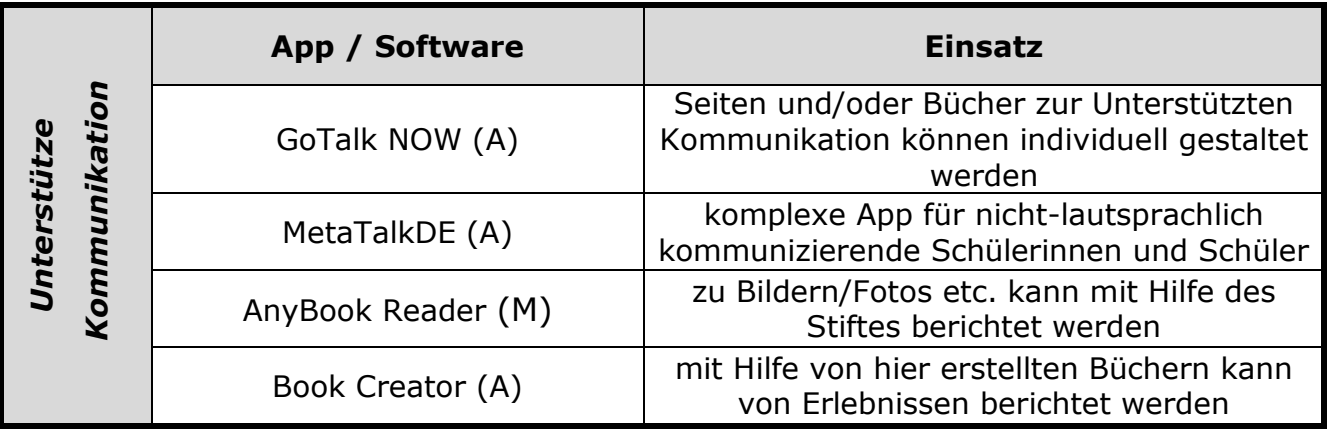

(A) App

- (B) Browserbasiert
- (i) Funktion des iPads
- (M) Medium
- (S) Software

#### **5. BYOD**

Wir haben uns entschieden, nicht nach dem Prinzip "Bring your own device" (BYOD) zu arbeiten. Viele unserer Schülerinnen und Schüler besitzen zwar ein eigenes Smartphone oder Tablet, aber nicht alle von ihnen bringen es regelmäßig mit in die Schule. Und auch die Geräte, die in die Schule mitgenommen werden, stammen von vielen unterschiedlichen Herstellern und sind mit verschiedensten Betriebssystemen ausgestattet, so dass es kaum möglich ist im Unterricht angemessen auf die Verschiedenheiten einzugehen. Unsere Schule verfügt derzeit über 21 iPads, die für den Unterricht ausgeliehen werden können und die sich im WLAN der Schule befinden, so dass die Schülerinnen und Schüler Recherche-Arbeiten im Internet durchführen und auch die installierten Apps nutzen können.

Im Mathematikunterricht hat sich gezeigt, dass es bei der Arbeit mit Taschenrechnern sinnvoll ist, dass die Schülerinnen und Schüler (sofern sie ein Smartphone dabeihaben) die Taschenrechner-App auf ihrem eigenen Gerät nutzen, um sich damit vertraut zu machen und diese dann auch in ihrem Alltag selbstständig nutzen zu können. Ähnlich verhält es sich auch mit den text-to-speech-Apps "Textfee" und "Claro ScanPen".

16

Und auch wenn es um den sicheren Umgang mit Handys und Smartphone geht, ist es am sinnvollsten, die Schülerinnen und Schüler mit ihrem eigenen Gerät arbeiten zu lassen.

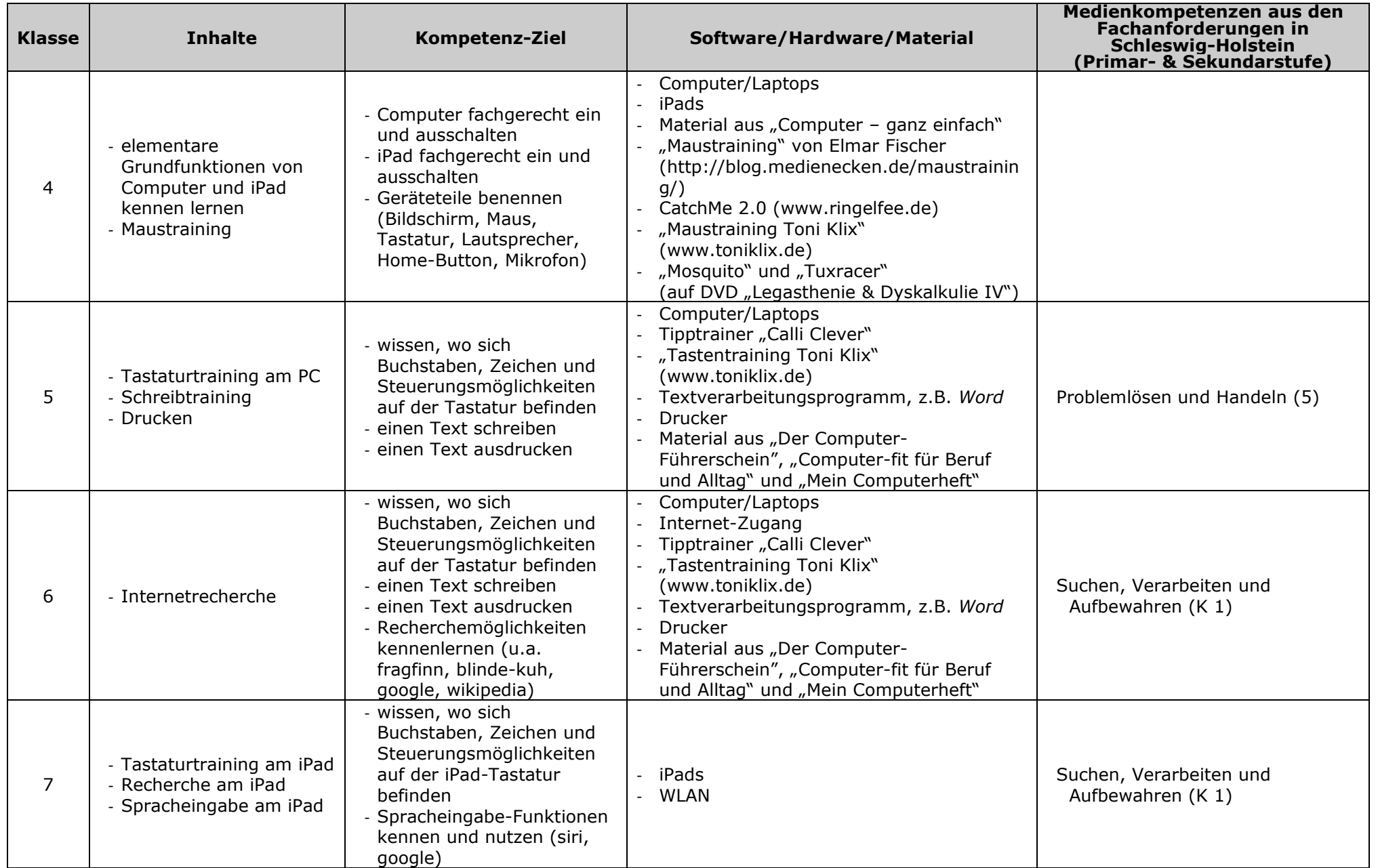

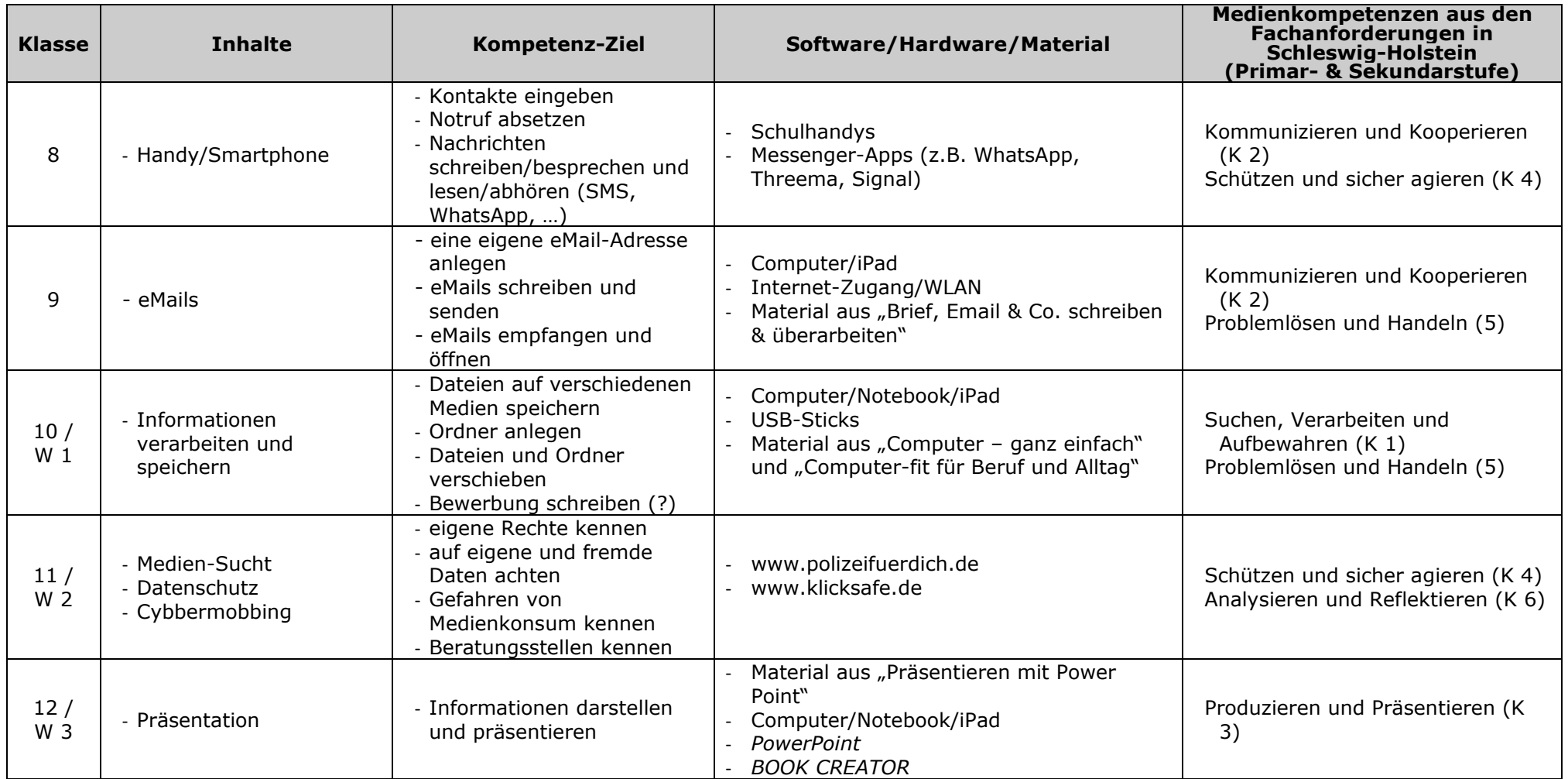

#### **Literatur/Material**

Alker, Thomas: Mein Computerheft Schreiben, Malen, Surfen Jahrgangsstufe 1 und 2 Arbeitsheft. 2013. ISBN 978-3-86249-242-8. 10,70 €. Herdt-Verlag.

Alker, Thomas: Mein Computerheft Schreiben, Malen, Surfen Jahrgangsstufe 1 und 2 Lehrerband. 2013. ISBN 978-3-86249-246-6. 11,56 €. Herdt-Verlag.

Alker, Thomas: Mein Computerheft Schreiben, Gestalten, Präsentieren Jahrgangsstufe 3 und 4 Arbeitsheft. 2013. ISBN 978-3-86249-243-5. 10,a0 €. Herdt-Verlag.

Alker, Thomas: Mein Computerheft Schreiben, Gestalten, Präsentieren Jahrgangsstufe 3 und 4 Lehrerband. 2013. ISBN 978-3-86249-247-3. 11,56 €. Herdt-Verlag.

Jansen, Lukas: Der Computer-Führerschein. Kl. 5-9, sonderpädagogische Förderung. ISBN 978-3-403-23368-8. 22,95 €. Persen.

Feibel, Thomas: Internet - aber richtig! Sicher im Netz unterwegs. ISBN 978-3-473-55382-2. 6,99 €. Ravensburger. [Stadtbibliothek]

Feibel, Thomas: Computer - aber richtig. Hilfreiches Computerwissen für die Schule. ISBN 978-3-473-55380-8. 6,99 €. Ravensburger. [Stadtbibliothek]

*auch Feibel, Thomas: "Facebook – aber richtig!" und "Smartphones – aber richtig!"*

Göbels, Nicola und Groß, Guido: Computer-fit für Beruf und Alltag. Word, Excel und Internet für Schüler mit sonderpädagogischem Förderbedarf. ISBN 978-3-8344-3055-7 . 26,95 €. Persen.

Göbels, Nicola und Groß, Guido: Präsentieren mit Power Point. Kurze Projekte für die Förderschule. eBook. 9,90 €. Persen.

Pohlmann, Stefanie: Brief, Email & Co. schreiben & überarbeiten. eBook. 8,80 €. Auer.

Streuff, Sybille: Ran an die Mäuse!: Computereinsatz in der Grundschule – praktisch. 2002. ISBN 978-3932849534. 6,95 € (nur noch gebraucht)

Wimmer, Herbert und Geisert, Andreas: Computer – ganz einfach. Kopiervorlagen für absolute Anfänger. ISBN: 978-3-8344-2345-0. 22,45 €. Persen.